## CPU/core limitations

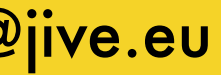

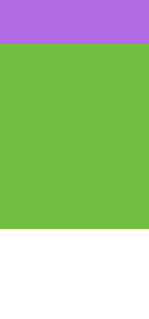

Achieving *very* high capture rates

## Single core: ≤ 16 Gbps • per packet interrupt handling • memory speed limit

- 
- 

TOW / Recorders, Media Handling, e-transfers verkouter@jive.eu May 2021

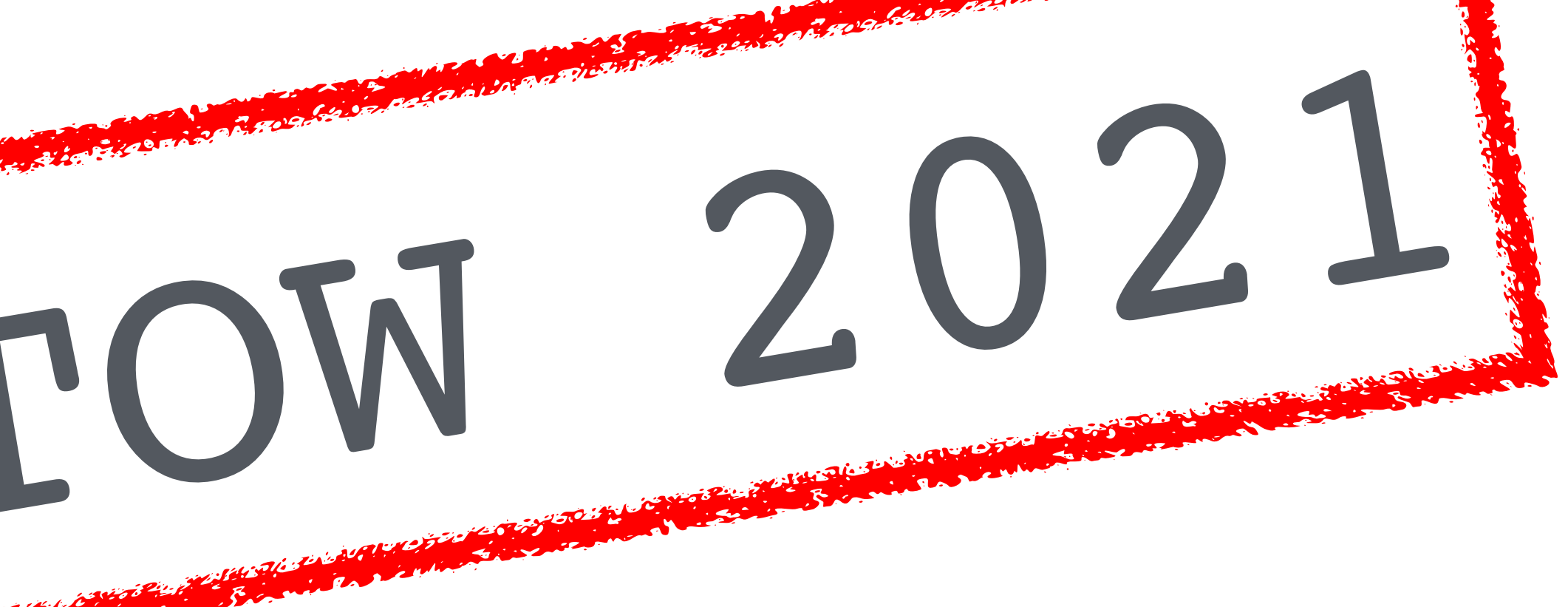

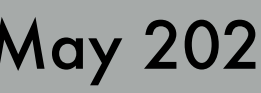

## CPU/core limitations

Achieving *very* high capture rates (#4 multiple separate streams)

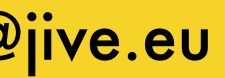

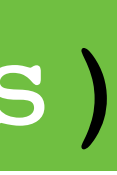

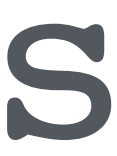

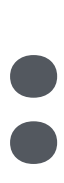

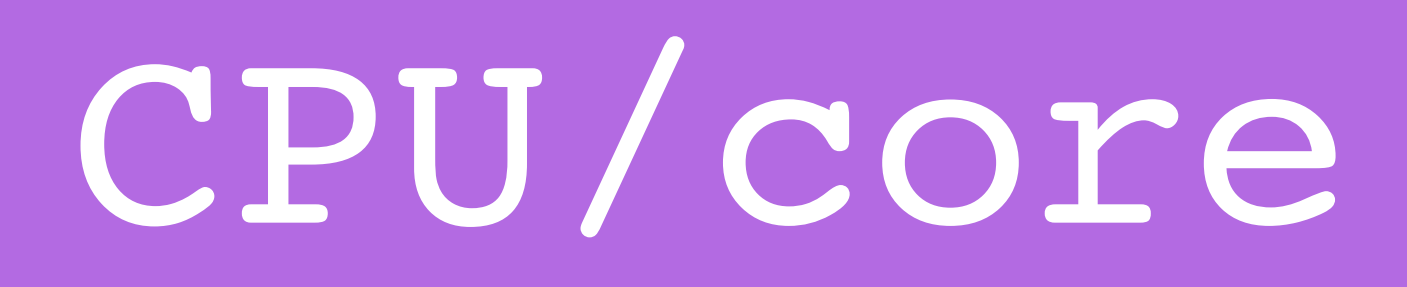

## Create separate ≤ 16 Gbps streams: • different IP destination address • different UDP destination port

- 
- or both

VLBI Data acquisition, formats, transfer and tools verkouter@jive.eu May 2023

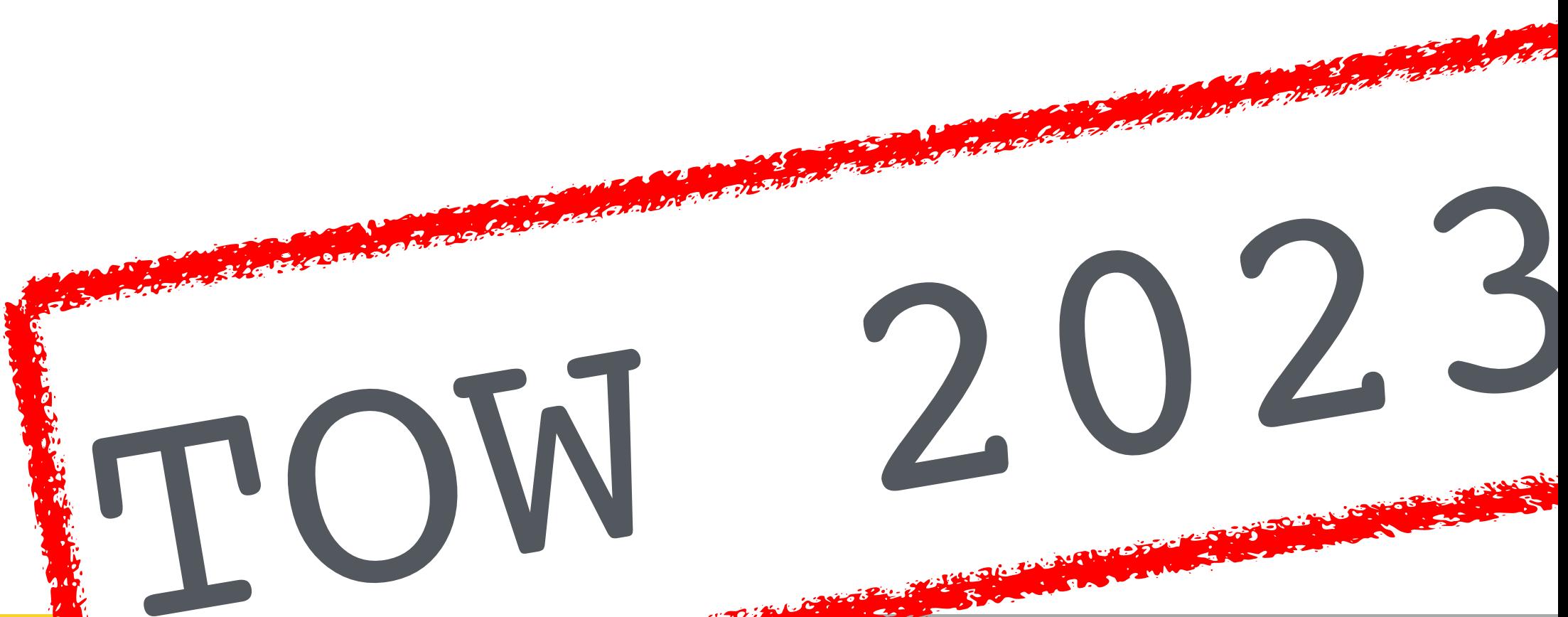

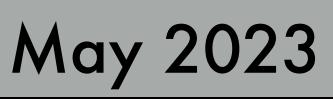

## CPU/core limitations

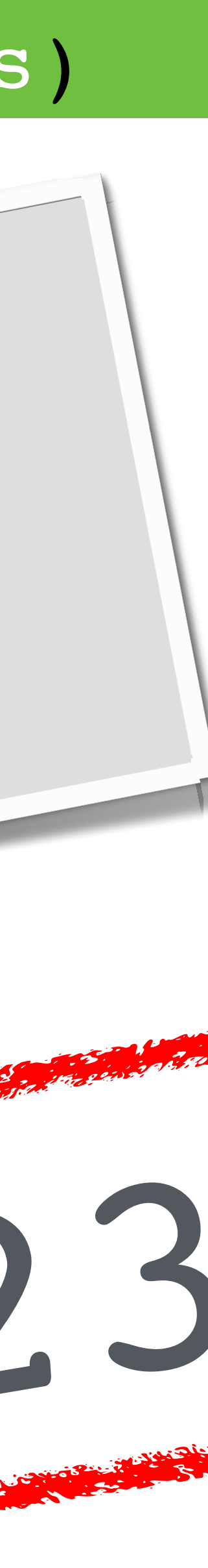

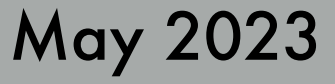

# • different IP destination address  $\sigma$  dt time destination port reate separate s <sup>1</sup> starting<br>Setting up + starting<br>not really supported

# Create separate  $\leq$  16 Gbps  $\frac{1}{6}$  fring **COM 2023**

VLBI Data acquisition, formats, transfer and tools verkouter@jive.eu May 2023

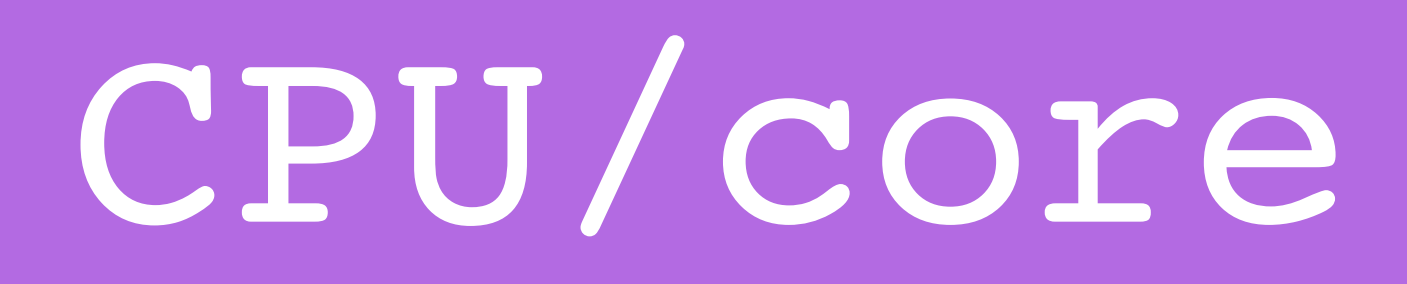

#### Achieving *very* high capture rates (#4 multiple separate streams)

# net\_port = [ip@]port ; record = on : <scan> ;

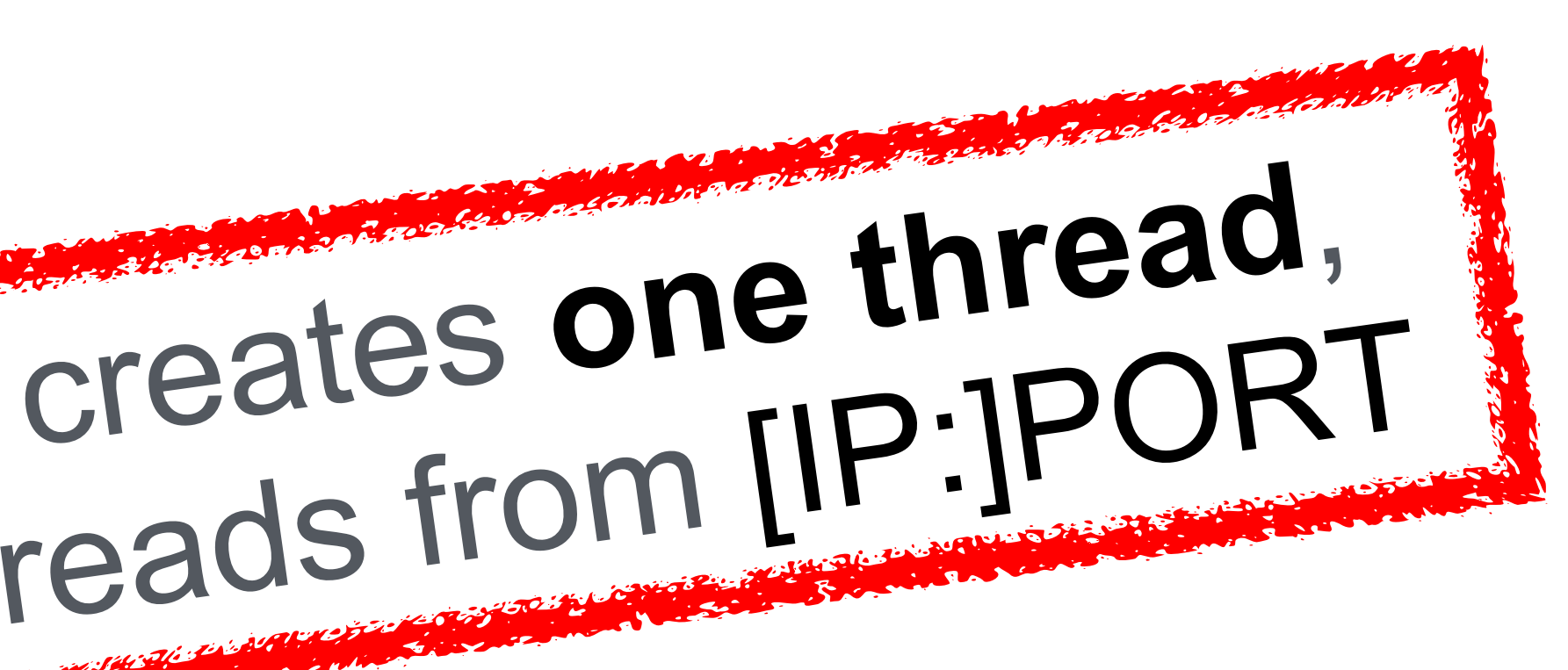

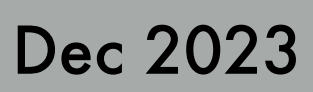

#### net port = [ip1@]port1 : [ip2@]port2 : ... ;

TOG/Torún - jive5ab verkouter@jive.eu Dec 2023

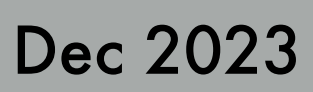

## record = on : <scan> ; net port = [ip1@]port1 : [ip2@]port2 : ... ;

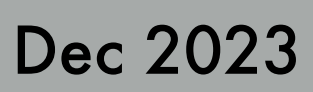

# record = on : <scan> ; net port = [ip1@]port1 : [ip2@]port2 : ... ;

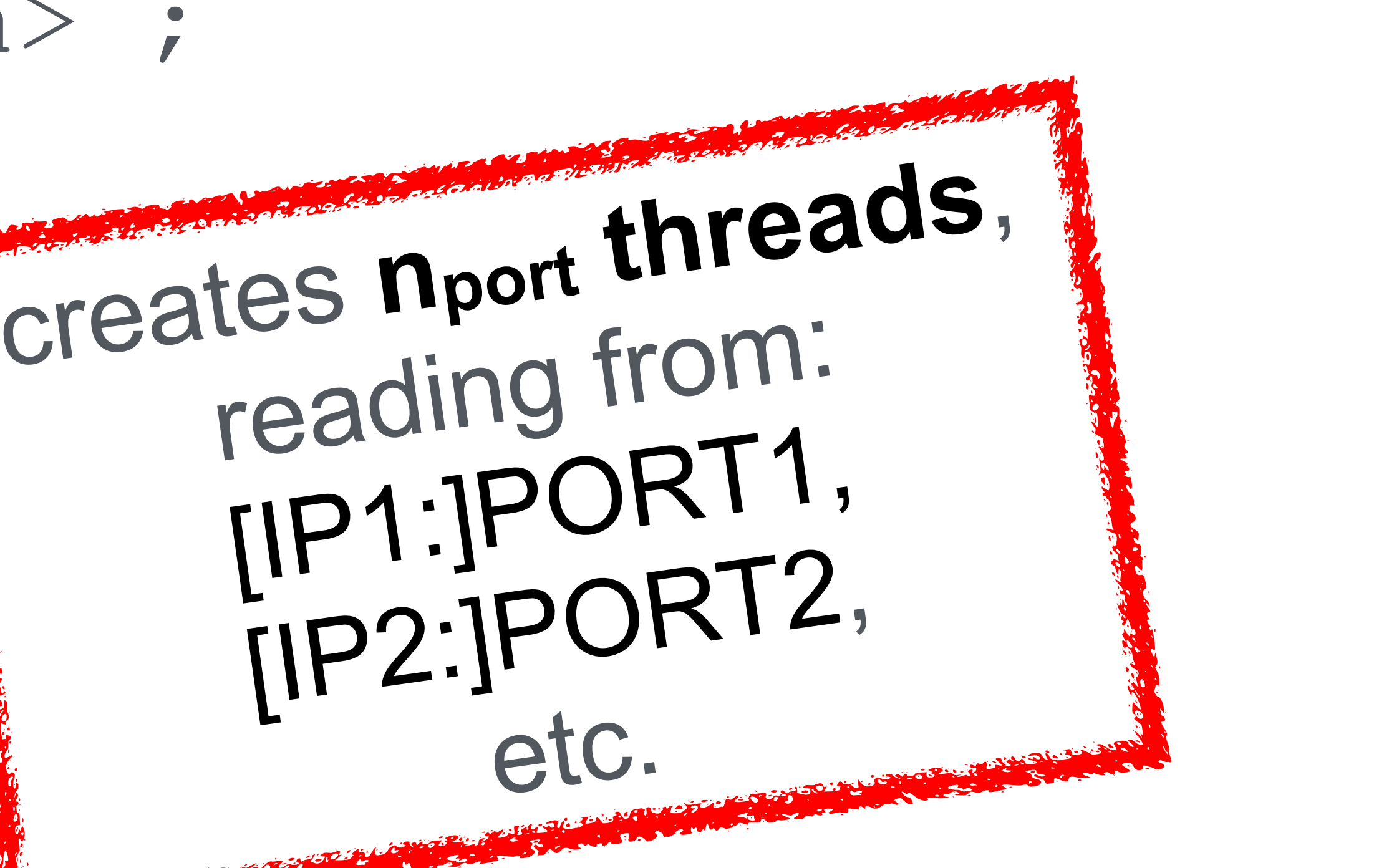

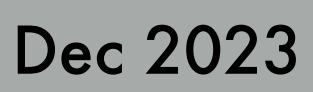

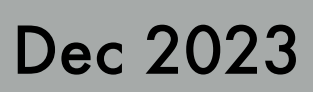

# Multiple streams/ recordings?

## datastream = add : {thread} : \* ; record = on : <scan> ;

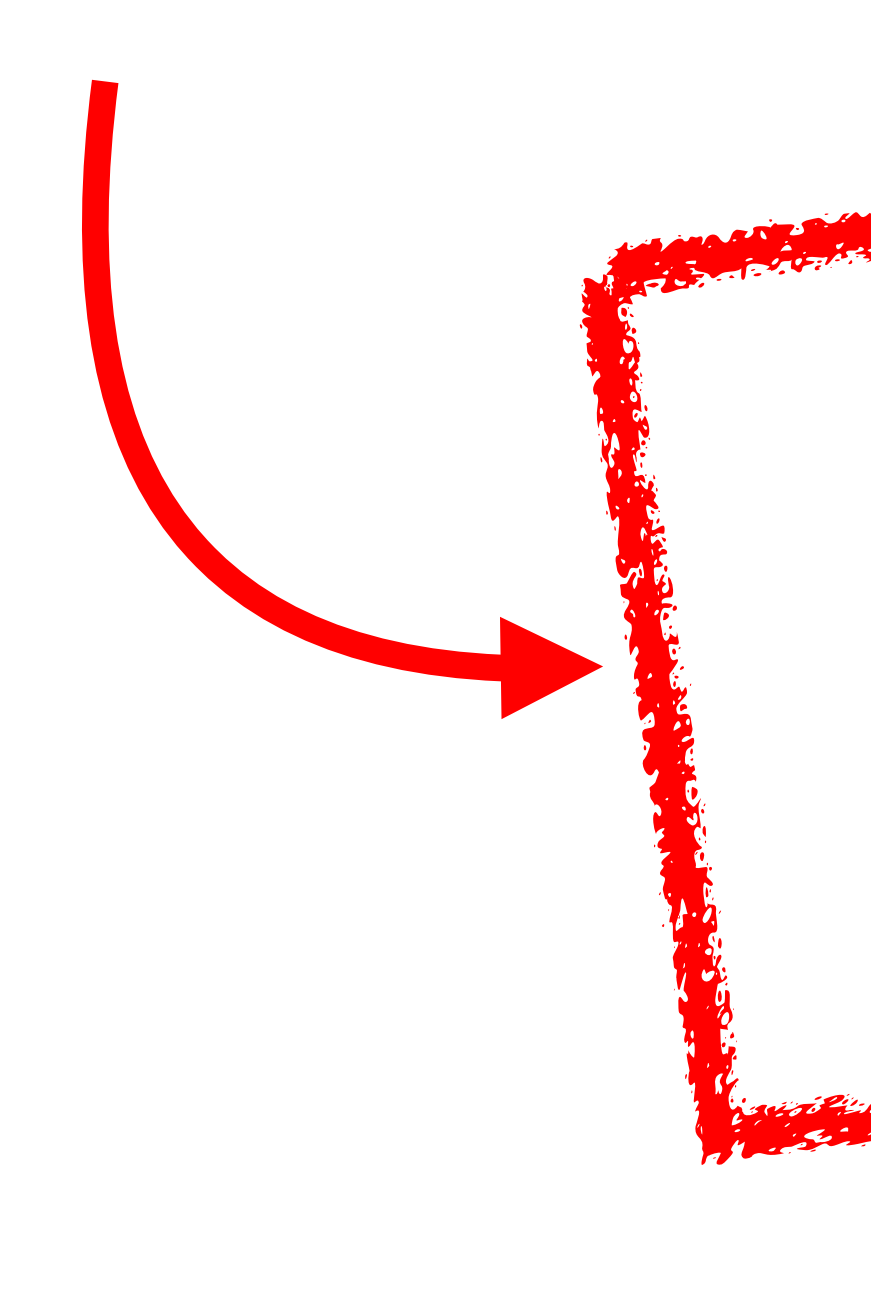

## records **VDIF threads** in separate files: in separatum<br><scan>\_ds0, <scan>\_ds1, etc.

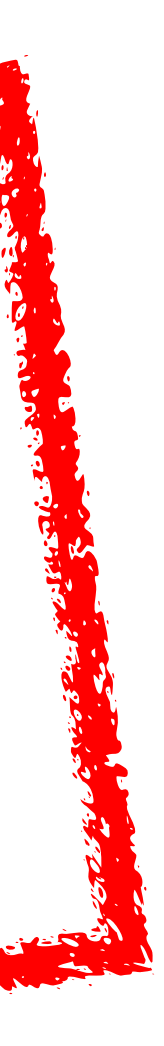

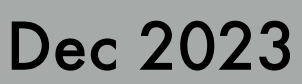

# net port = [ip1@]port1[=suffix1] :

TOG/Torún - jive5ab verkouter@jive.eu Dec 2023

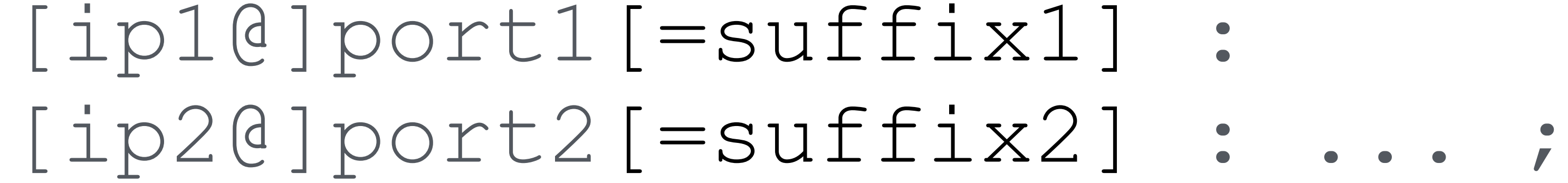

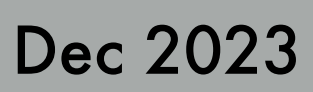

# record **all frames arriving on**: record all frames and ds<suffix1>,<br>[IP1:]PORT1 into <scan>\_ds<suffix2> IP1:]PORT1 into <scan>\_ds<suffix2>,<br>[IP2:]PORT2 into <scan>\_ds<suffix2>,

[ip2@]port2[=suffix2] : ... ;

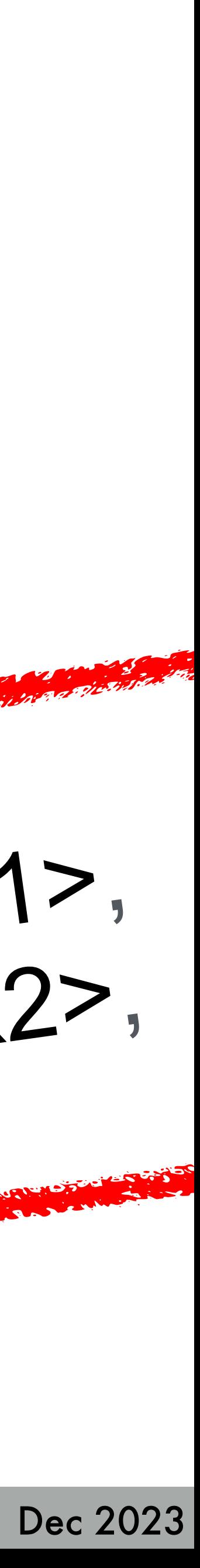

# net port = [ip1@]port1[=suffix1] :

#### record = on : <scan> ;

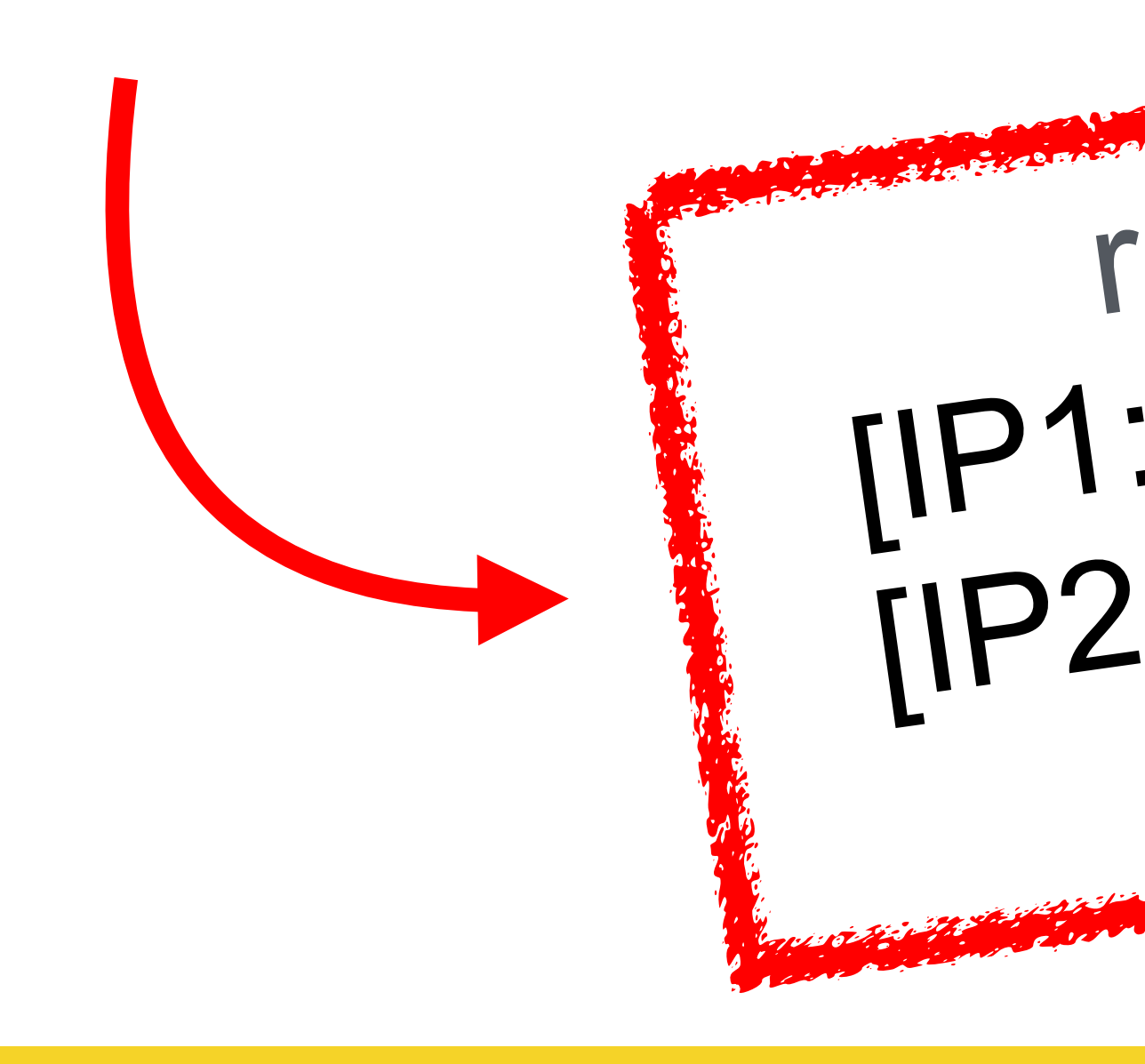

# Read frames in multiple threads, Read frames in multiple recording<br>store VDIF threads in own recording

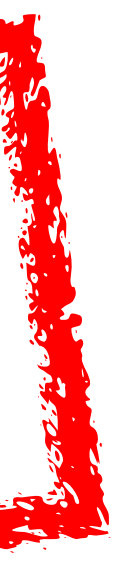

#### record = on : <scan> ;

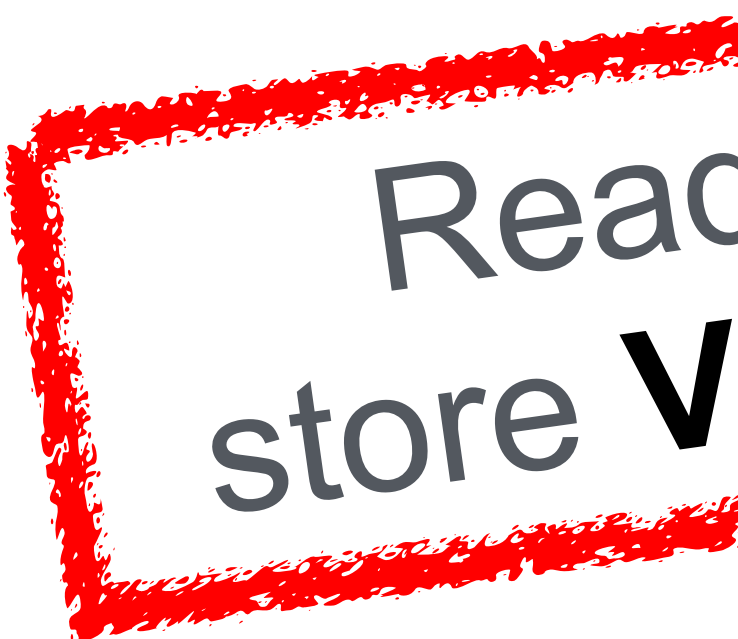

#### datastream = add : {thread} : \* ;

#### net port = [ip1@]port1 : [ip2@]port2 : ... ;

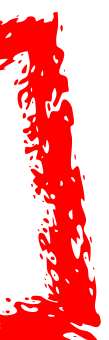

#### datastream = add : {thread} :  $*$  ;

#### record = on : <scan> ;

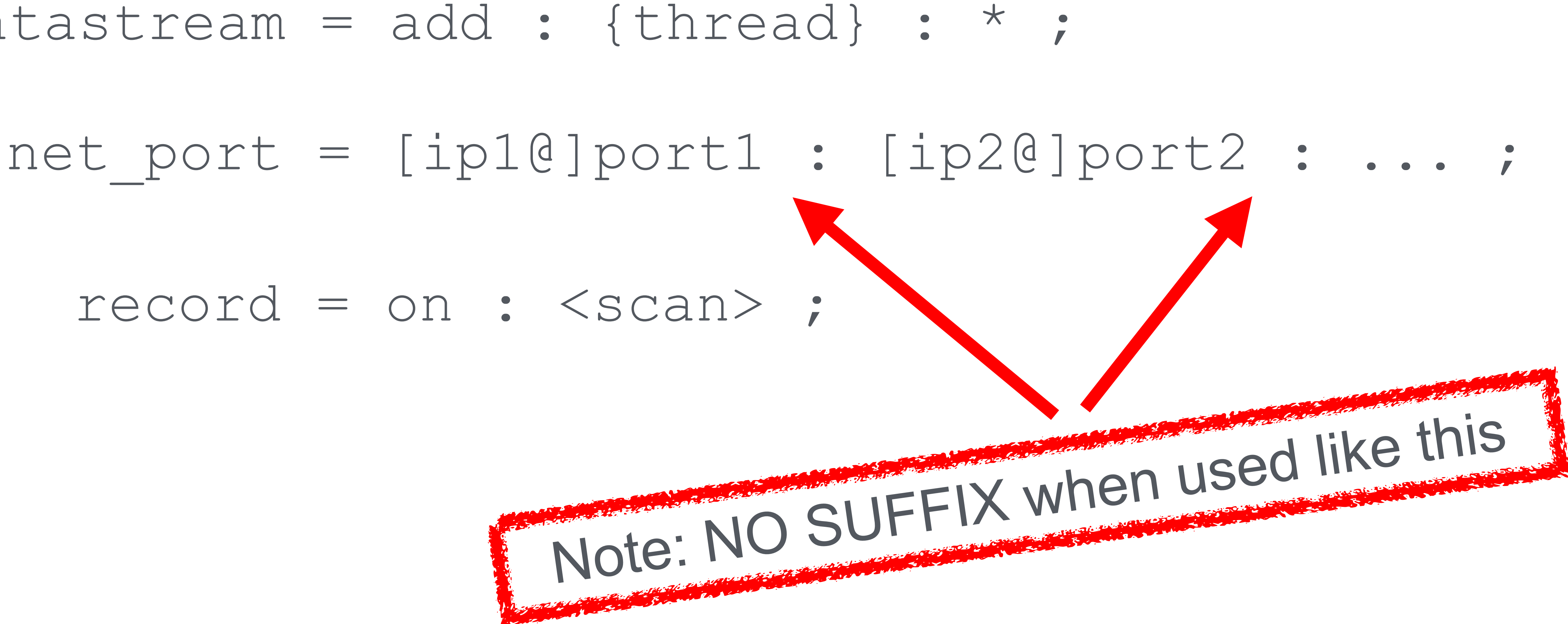

#### FiLa10

#### VDIF/thread2 VDIF/thread3

## DBBC3

#### FiLa10

flexbuf

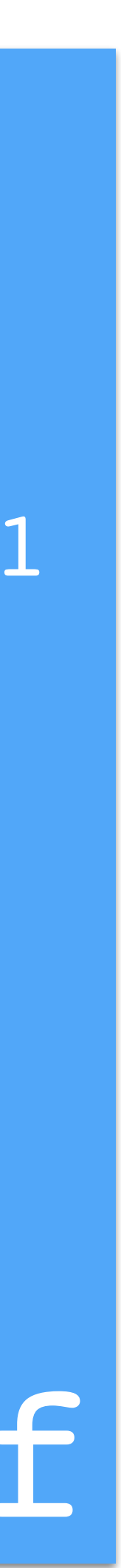

#### 192.168.0.2:2630

#### VDIF/thread0 VDIF/thread1

#### 192.168.0.1:2630

#### **net\_port = 192.168.0.1@2630 = suffix1 : 192.168.0.2@2630 = suffix2 ;**

**<scan>\_ds<suffix1>** { thread0, thread1

}

**<scan>\_ds<suffix2>** { thread2, thread3

}

#### FiLa10

#### VDIF/thread2 VDIF/thread3

## DBBC3

flexbuf

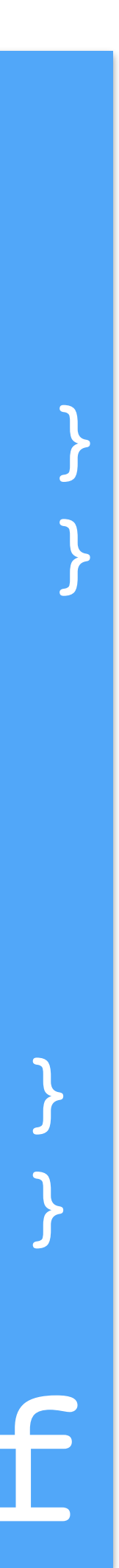

#### 192.168.0.2:2630

### 192.168.0.1:2630

 **192.168.0.2@2630 ;**

# FiLa10 VDIF/thread0 VDIF/thread1 **net\_port = 192.168.0.1@2630 : datastream = add : {thread} : \* ;**

**<scan>\_ds0** { thread0 } **<scan>\_ds1** { thread1 }

**<scan>\_ds2** { thread2 } **<scan>\_ds3** { thread3 } thread2, thread

# Very flexible: can adapt to demands easily

#### https://github.com/jive-vlbi/jive5ab/tree/multi-reader

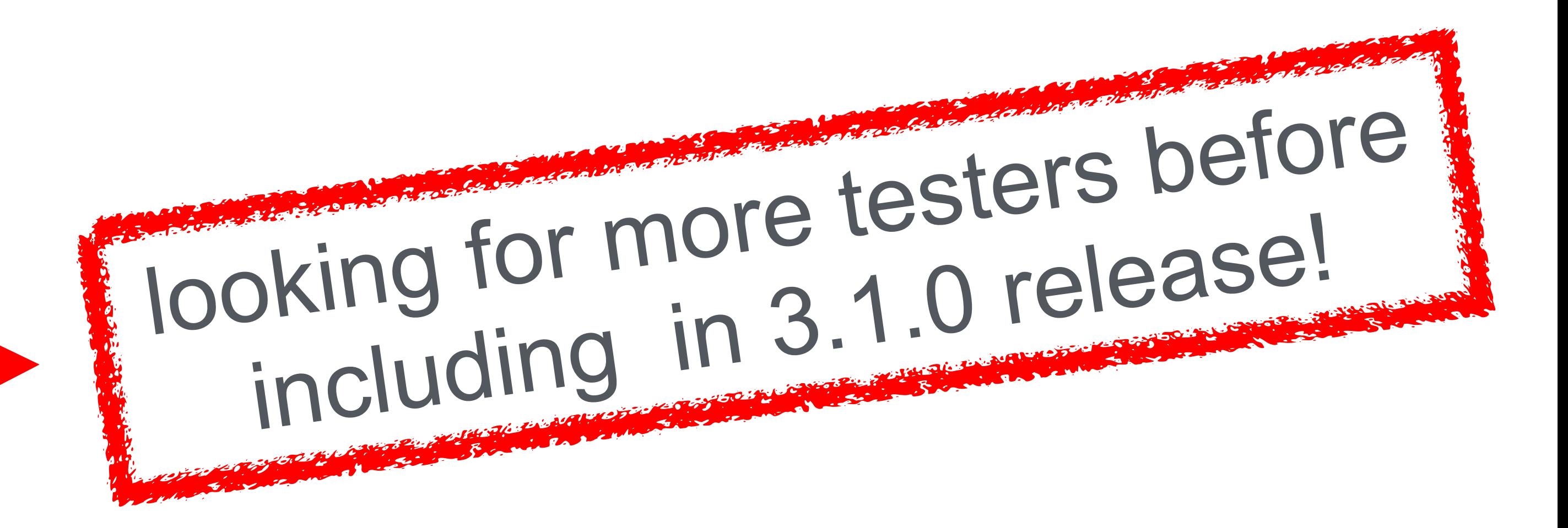

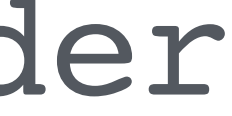

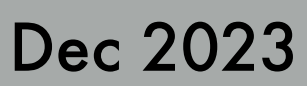

*For documentation about the feature: <https://github.com/jive-vlbi/jive5ab/commit/f3ffef67e15a6996660aa7980558ffb42994bd6a>*

Danke schön!